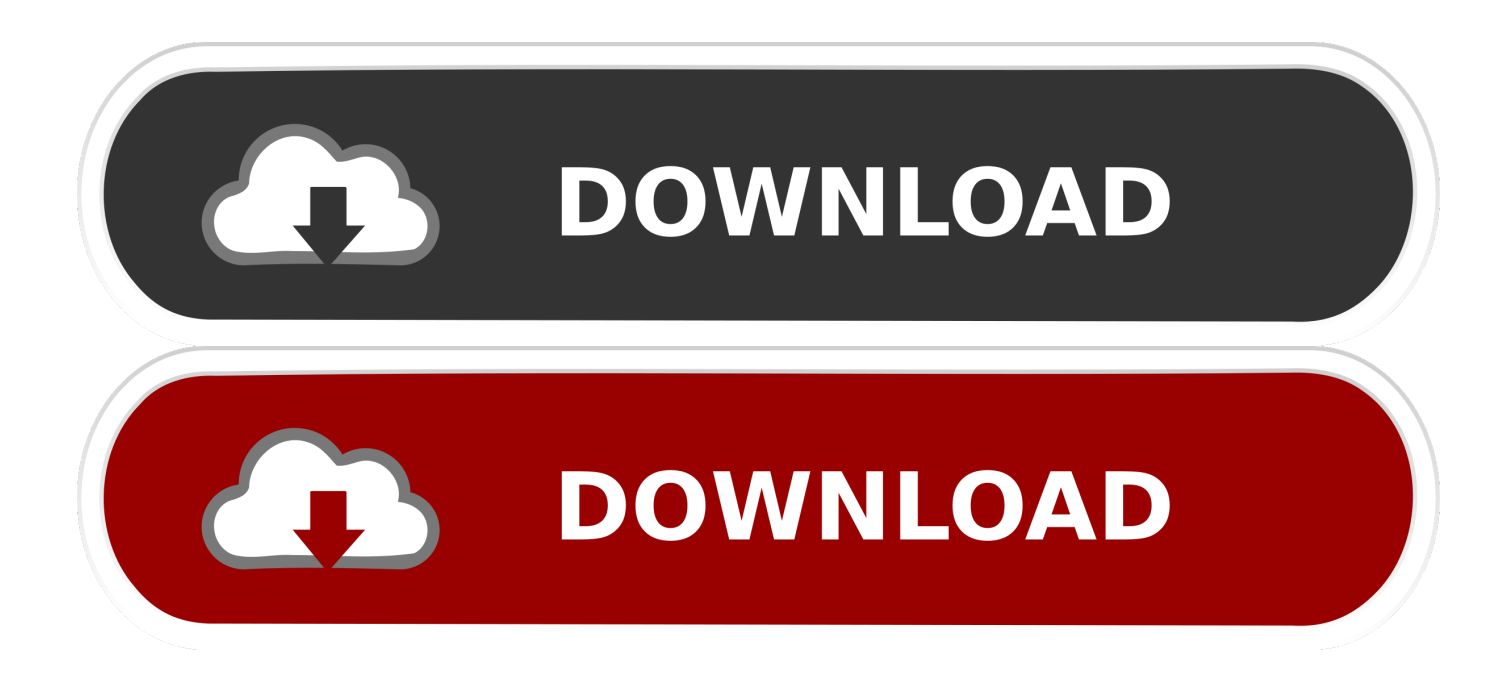

## [How To Recover Files From Android Phone Internal Memory](http://imgfil.com/1bp9ff)

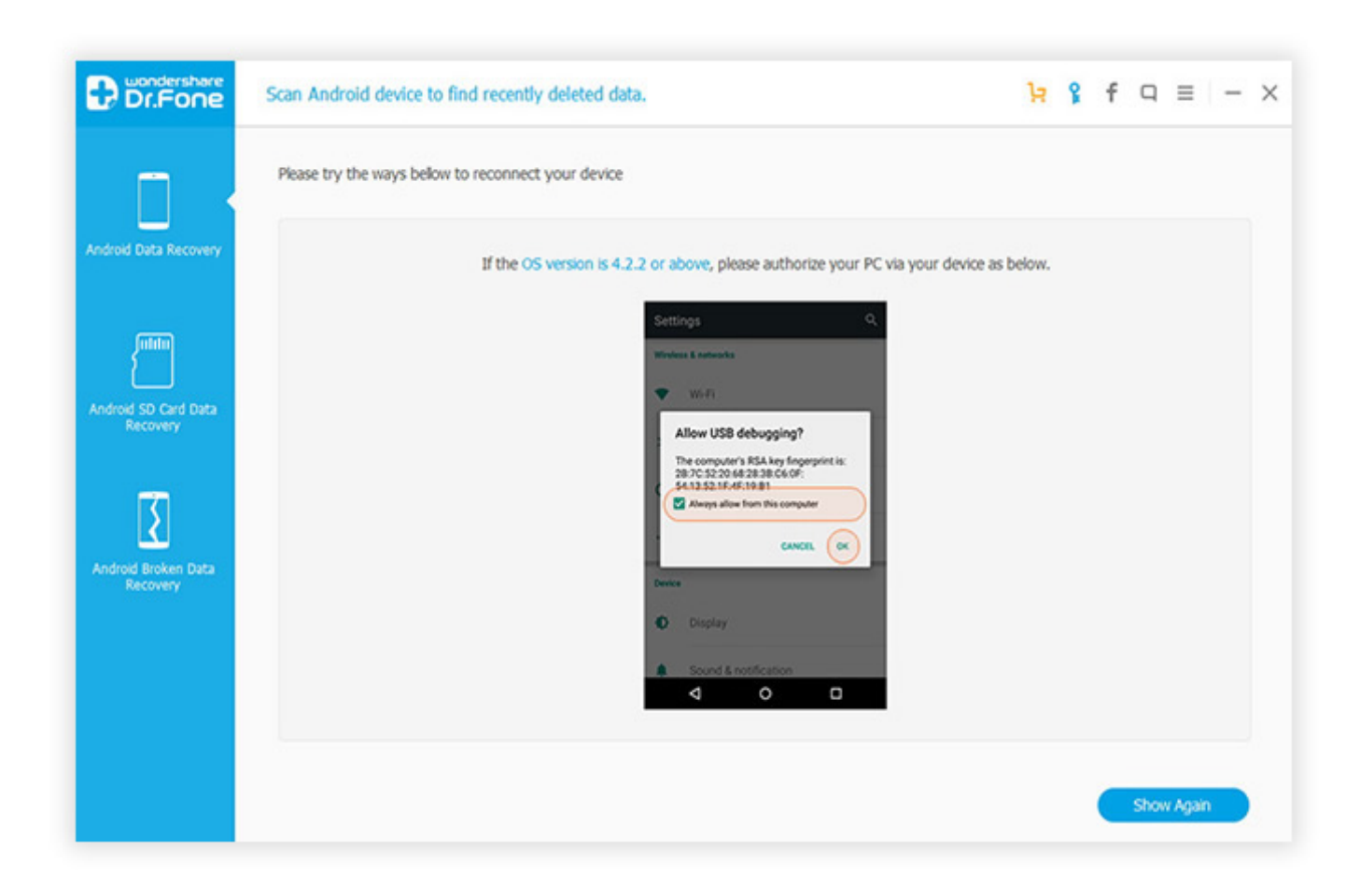

[How To Recover Files From Android Phone Internal Memory](http://imgfil.com/1bp9ff)

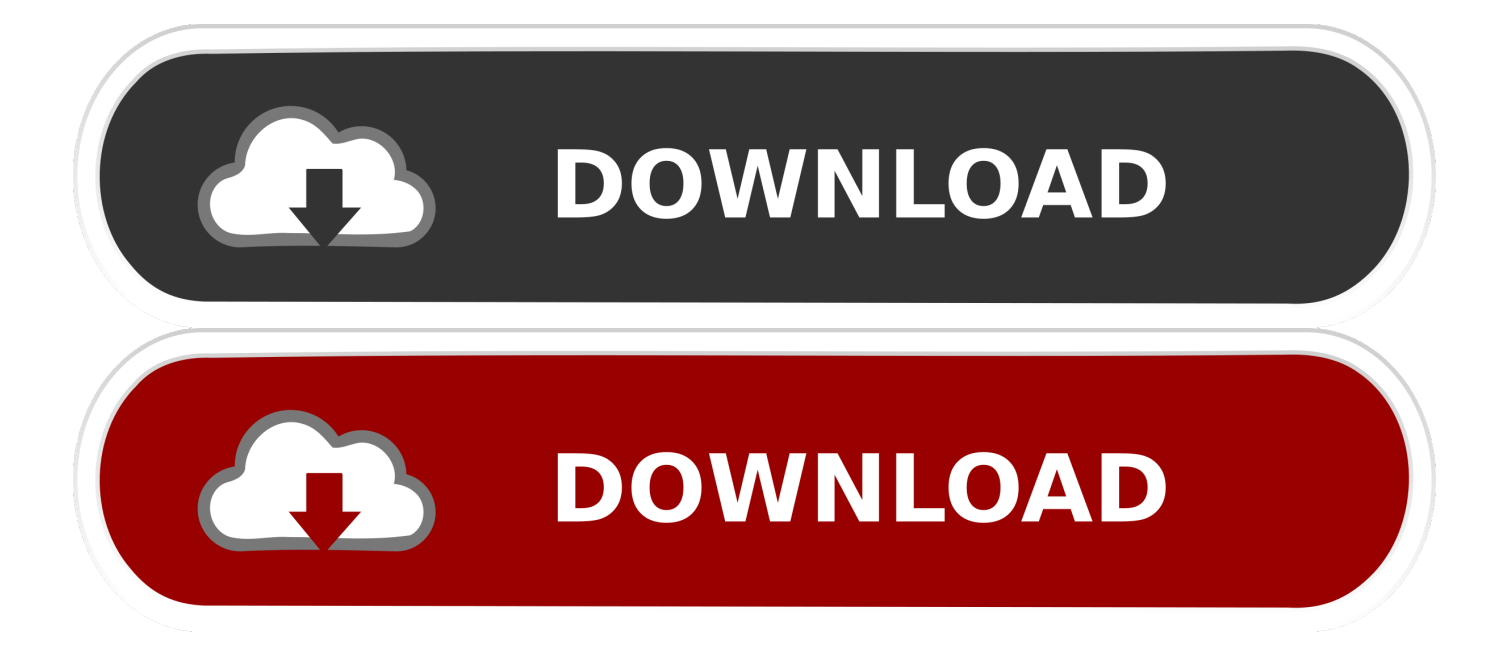

Be eager to know how to recover deleted files from Android phone internal memory? You've made the wise choice as you click here, just keep .... Jump to Part 2: How to recover deleted files from Android phone ... - Part 4: How do I recover data from the internal memory of a non-working Android phone .... Deleted files can be recovered from Android internal storage. Steps to retrieve deleted files from Android phones/tablets like Samsung, Pixel, LG, Motorola, etc.. Recovering files deleted from Android's internal memory, such as app data and so on, is not as easy as recovering such data from SD cards and .... In this case, this article introduces you reliable phone memory recovery software and shows you how to recover deleted files from phone memory .... Ultimate Data Recovery Software for Your Android Devices. Whatever ... Robustly recover contacts, SMS, and call from internal storage. • Fully recover lost .... How to recover deleted/lost files from Android phone internal memory/storage? You can free download the phone memory recovery software to help you recover .... Do you have any idea to recover files from my mobile phone internal memory ... when I applied downloaded Android phone data recovery freeware on my PC, .... Jump to The best software to recover files on Android - What is required for the Android data recovery; The best software to recover files on Android .... Jump to How to Recover Data from Dead Phone Internal Memory via ... - This module can only retrieve files ... the internal memory of your Android .... So if you want to attempt recovery of file on Android then the advice is, stop using the device completely. The less you using your phone and work with new files, .... Steps you take to recover deleted files from phone memory. These instructions are applicable to any Android phone since you can get access to .... Android internal memory data recovery software to restore lost files on android phone and tablet.. Generally, if your files have been deleted from Android phone internal memory, these files are thought to be forever gone. Actually, it is the references to them in .... Jump to Part 2. Why Your Files Are Deleted from Android Devices? - The internal memory of the phone may not be working as well as .... Jump to Part 2. What Cause Android Phone Files Loss? - So, you should definitely close or shut down your Android phone as soon as you come to know .... Scan for and recover deleted files from memory cards and internal storage on ... I attempted to use it on a rooted device running Android 4.4.2 (using KingoRoot).. It is possible to recover lost or deleted files from the internal storage of an Android mobile device assuming the phone or tablet is operational and you can set it in .... Lost your important data on Android internal memory? Read this article and here we will discuss an easy-guide tutorial mainly telling you how .... Guide: How to Recover Deleted Files from Android Internal Memory. Step 1 Download Android Data Recovery. Step 2 Run Android Recovery Program and Connect Phone to PC. Step 3 Enable USB Debugging on Your Android Device. Step 4 Analyze and Scan Your Android Internal Memory. 634c1ba317

[Hexa Icon Pack v1.8 \[Patched\] \[Latest\]](http://lecarega.over-blog.com/2020/04/Hexa-Icon-Pack-v18-Patched-Latest.html) [Adobe Muse Full Version](http://ngertiketu.over-blog.com/2020/04/Adobe-Muse-Full-Version.html) [Draw Rider 2 Plus 2.1 APK \[Paid\] \[Full\]](http://presapabplac.over-blog.com/2020/04/Draw-Rider-2-Plus-21-APK-Paid-Full.html) [ACDSee Video Studio 4 Crack With Serial Key Free Download 2020](http://brusinor.yolasite.com/resources/ACDSee-Video-Studio-4-Crack-With-Serial-Key-Free-Download-2020.pdf) [Star Girl Proxima PC Game Free Download](http://cocksofttogte.over-blog.com/2020/04/Star-Girl-Proxima-PC-Game-Free-Download.html) [PS4, Nintendo 2DS XL get Dragon Quest XI special editions in Japan](http://sanfectper.yolasite.com/resources/PS4-Nintendo-2DS-XL-get-Dragon-Quest-XI-special-editions-in-Japan.pdf) [Why Configuration Makes You Happier](http://niilenki.yolasite.com/resources/Why-Configuration-Makes-You-Happier.pdf) [InfiniteSkills – Learning Adobe After Effects CC Training Video With Jeff Sengstack](http://cephelama.over-blog.com/2020/04/InfiniteSkills-Learning-Adobe-After-Effects-CC-Training-Video-With-Jeff-Sengstack.html) [Windows XP Product Key Generator](http://prevsorconcpha.over-blog.com/2020/04/Windows-XP-Product-Key-Generator.html) [Qi wireless charging receiver](http://senevipi.over-blog.com/2020/04/Qi-wireless-charging-receiver.html)